# **Programming Design**

#### **Operator Overloading**

Ling-Chieh Kung

Department of Information Management National Taiwan University

## **Outline**

- **Motivations and prerequisites**
- Overloading comparison and indexing operators
- Overloading assignment and self-assignment operators
- Overloading addition operators

#### Assignment and self-assignment operators Addition operators Addition operators

#### **Recall our MyVector class**

```
class MyVector
{
private:
  int n; 
  double* m; 
public:
  MyVector();
  MyVector(int n, double m[]); 
  MyVector(const MyVector& v);
  ~MyVector();
  void print();
};
```
#### **Recall our MyVector class**

```
MyVector::MyVector()
{
  n = 0;
  m = nullptr;
}
MyVector::MyVector(int dim, double v[])
{
  n = dim;
  m = new double[dim];
  for(int i = 0; i < dim; i++)
    m[i] = v[i];}
MyVector::~MyVector() 
{ 
  delete [] m; 
}
```

```
MyVector::MyVector(const MyVector& v)
{
  n = v.n;
  m = new double[n];for(int i = 0; i < n; i++)
    m[i] = v.m[i];}
void MyVector::print() 
{
  cout << "(";
  for(int i = 0; i < n - 1; i++)cout << m[i] << ", ";
  cout \ll m[n-1] \ll ") \n";
}
```
#### Assignment and self-assignment operators and self-assignment operators Addition operators Addition operators Addition operators Addition operators Addition operators Addition operators Addition operators Addition operators

## **Comparing MyVector objects**

- When we have many vectors, we may need to **compare** them.
- For vectors *u* and *v*:
	- $-u = v$  if their dimensions are equal and  $u_i = v_i$  for all *i*.
	- $-u < v$  if their dimensions are equal and  $u_i < v_i$  for all *i*.
	- −  $u \le v$  if their dimensions are equal and  $u_i \le v_i$  for all *i*.
- How to add **member functions** that do comparisons?
	- Naturally, they should be **instance** rather than static functions.

## **Member function isEqual()**

```
class MyVector
{
private:
  int n; 
  double* m; 
public:
  MyVector();
  MyVector(int n, double m[]); 
  MyVector(const MyVector& v);
  ~MyVector(); 
  void print();
  bool isEqual(const MyVector& v);
};
```

```
bool MyVector::isEqual(const MyVector& v)
{
  if(n != v.n)
    return false;
  else
  {
    for(int i = 0; i < n; i++)
    {
      if(m[i] != v.m[i])return false;
    }
  }
  return true;
}
```
Assignment and self-assignment operators and self-assignment operators Addition operators Addition operators Addition operators Addition operators Addition operators Addition operators Addition operators Addition operators

### **Member function isEqual()**

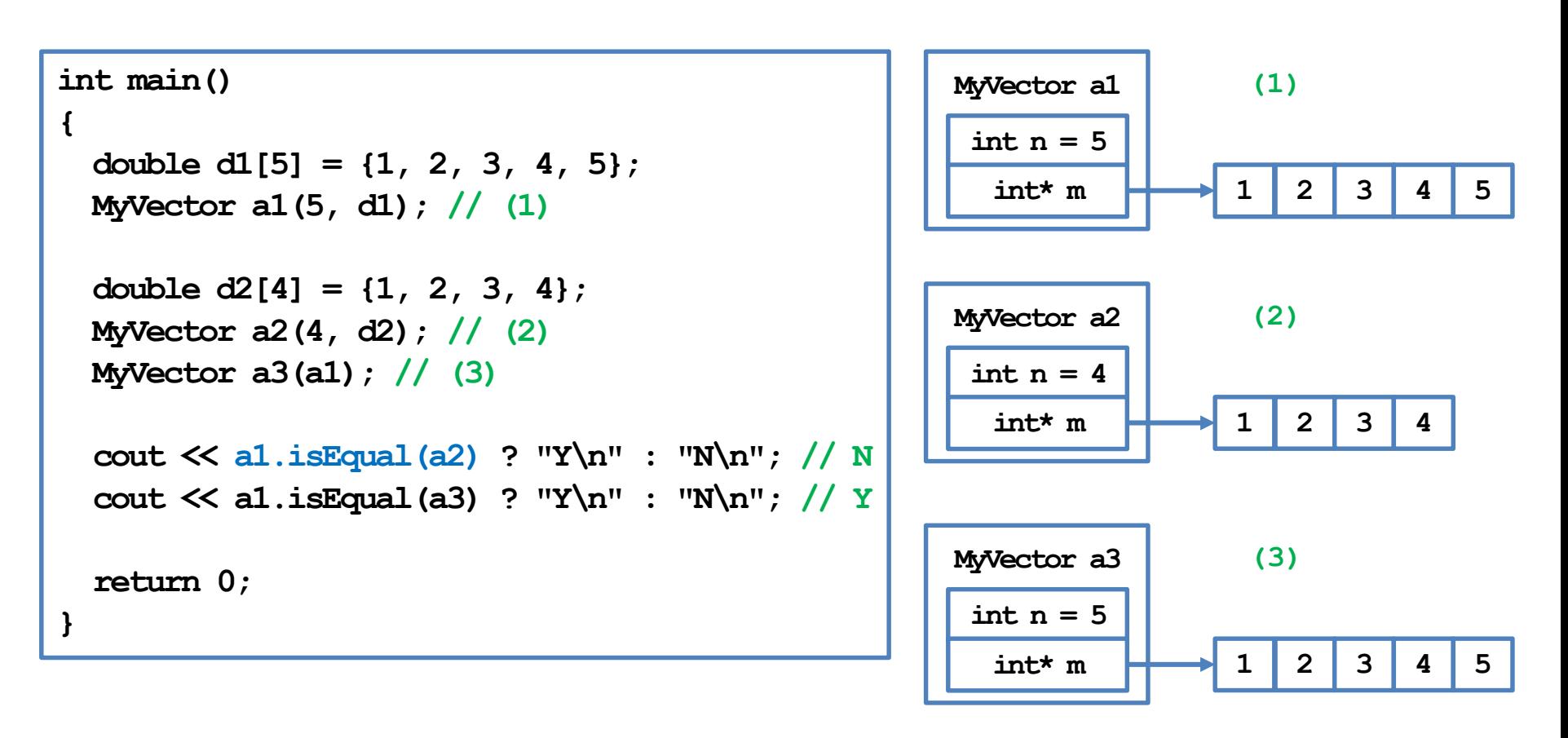

## **isEqual() is fine, but …**

- Adding the instance function **isEqual()** is fine.
	- But it is not the most intuitive way.
	- $-$  If we can write  $\textbf{if}(\textbf{a1} = \textbf{a2})$ , it will be great!
- Of course we cannot:
	- The compiler does not know what to do to this statement.
	- We need to define **==** for **MyVector** just as we define member functions.
- In fact, **==** has been **overloaded** for different data types.
	- We may compare two **int**s, two **double**s, one **int** and one **double**, etc.
	- We will now define how **==** should compare two **MyVector**s.
- This is **operator overloading**.

Assignment and self-assignment operators and self-assignment operators Addition operators Addition operators Addition operators Addition operators Addition operators Addition operators Addition operators Addition operators

## **Operator overloading**

- Most operators (if not all) have been overloaded in the C++ standard.
	- E.g., the division operator **/** has been overloaded.
	- Divisions between integers differ from those between fractional values!
- Overloading operators for self-defined classes are **not required**.
	- Each overloaded operator can be replaced by an instance function.
	- However, it may make programs **clearer** and the class **easier to use**.
- Some **restrictions**:
	- Not all operators can be overloaded (see your textbook).
	- The number of operands for an operator cannot be modified.
	- One cannot create new operators.

#### **this**

When you create an object, it occupies a memory space.

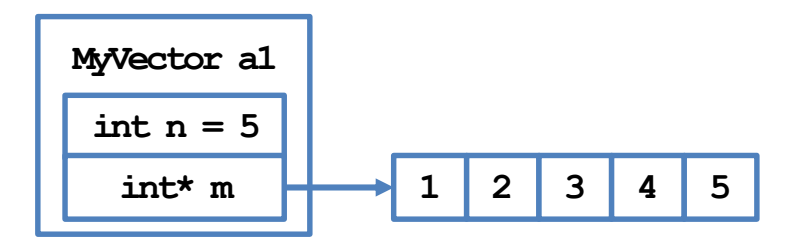

- Inside an instance function, **this** is a **pointer** storing the **address** of that object.
	- **this** is a C++ keyword.

```
class A
{
private:
  int a;
public:
  void f() { cout \ll this \ll "\n"; }
  A* g() { return this; }
};
int main()
{
  A obj;
  cout << &obj << "\n"; // 0x9ffe40
  obj.f(); // 0x9ffe40
  \cot \ll (\cosh \theta) = \cosh \theta; g()) \ll "\n"; // 1
  return 0;
}
```
#### **this**

The two implementations are identical:

```
void MyVector::print()
{
  cout << "(";
  for(int i = 0; i < n - 1; i++)cout << m[i] << ", ";
  cout << m[n - 1] << ")\n";
}
```

```
void MyVector::print()
{
  cout << "(";
  for(int i = 0; i < this->n - 1; i++)
    cout << this->m[i] << ", ";
  cout << this->m[this->n - 1] << 
")\n";
}
```
# **Why using this?**

- Suppose that **n** is an instance variable.
	- Usually you can use **n** directly instead of **this->n**.
	- However, if you want to have a **local variable** or **function parameter**  having the same name as an instance variable, you need **this->**.

```
MyVector::MyVector(int d, int v[])
{
  n = d;
  for(int i = 0; i < n; i++)
    m[i] = v[i];}
                                            MyVector::MyVector(int n, int m[])
                                            {
                                              this\rightarrow n = n;
                                              for(int i = 0; i < n; i++)
                                                 \text{this-}\text{Im}[i] = m[i];}
```
- A local variable hides the instance variable with the same name.
	- **this->n** is the instance variable and **n** is the local variable.

## **Good programming style**

- You may choose to always use **this->** when accessing instance variables and functions.
- This will allow other programmers (or yourself in the future) to know they are members without looking at the class definition.
- Some other reasons for using **this** will become clear shortly.

## **Constant objects**

• Some variables are by nature **constants**.

**const double PI = 3.1416;**

• We may also have **constant objects**.

**const MyVector ORIGIN\_3D(3, 0);**

- $-$  This is the origin in  $\mathbb{R}^3$ . It should not be modified.
- Should there be any restriction on **instance function invocation**?

## **Constant objects**

- A constant object cannot invoke a function that modifies its instance variables.
	- $-$  In C++, functions that may be invoked by a constant object must be declared as a **constant instance function**.
- For a constant instance function:
	- It can be called by non-constant objects.
	- It cannot modify any instance variable.
- For a non-constant instance function:
	- It cannot be called by constant objects even if no instance variable is modified.

```
class MyVector
{
private:
  int n; 
  int* m; 
public:
  MyVector();
  MyVector(int dim, int v[]);
  MyVector(const MyVector& v); 
  ~MyVector(); 
  void print() const; 
};
```
## **Constant instance variables**

- We may have **constant instance variables**.
	- E.g., for a vector, its dimension should be fixed once it is determined.
- Obviously, a constant instance variable should be initialized in the constructor(s).

```
– However: 
               MyVector::MyVector()
                {
                 n = 0; // error! 
                 m = nullptr;
                }
```
• A constant instance variable cannot be assigned a value (locally or globally).

```
class MyVector
{
private:
  const int n; 
  int* m; 
public:
  MyVector();
  MyVector(int dim, int v[]);
  MyVector(const MyVector& v); 
  ~MyVector(); 
  int getN() const;
  int getM() const;
  void print() const; 
};
```
## **Member initializers**

- We need a **member initializer**.
	- A specific operation for initializing an instance variable.
	- Can also be used for initializing nonconstant instance variables.
- Member initializers are used a lot in general.

```
MyVector::MyVector() : n(0) 
{ 
  m = nullptr; 
}
MyVector:: MyVector(int dim, int v[]) : n(dim)
{
  for(int i = 0; i < n; i++)
    m[i] = v[i];} 
MyVector:: MyVector(const MyVector& v) : n(v.n)
{
  m = new double[n];
  for(int i = 0; i < n; i++)
    m[i] = v.m[i];
}
```
### **Outline**

- Motivations and prerequisites
- **Overloading comparison and indexing operators**
- Overloading assignment and self-assignment operators
- Overloading addition operators

## **Overloading an operator**

- An operator is overloaded by "implementing a **special instance function**".
	- It cannot be implemented as a static function.
- Let *op* be the operator to be overloaded, the "special instance function" is always named

#### **operator***op*

- The keyword **operator** is used for overloading operators.
- Let's overload = for **MyVector**.

## **Overloading ==**

• Recall that we defined **isEqual()**:

```
class MyVector
{
private:
  int n; 
  double* m; 
public:
  // others
  bool isEqual
   (const MyVector& v) const;
};
```

```
bool MyVector::isEqual
  (const MyVector& v) const
{
  if(this->n != v.n)
    return false;
  else {
    for(int i = 0; i < n; i++) {
      if(this-M[i] != v.m[i])return false;
    }
  }
  return true;
}
```
## **Overloading ==**

• To overload **==**, simply do this:

```
class MyVector
{
private:
  int n; 
  double* m; 
public:
  // others
 bool operator==
    (const MyVector& v) const;
};
```

```
bool MyVector::operator==
  (const MyVector& v) const
{
  if(this->n != v.n)
    return false;
  else {
    for(int i = 0; i < n; i++) {
      if(this-m[i] != v.m[i])return false;
    }
  }
  return true;
}
```
#### Assignment and self-assignment operators Addition operators

## **Invoking overloaded operators**

- We are indeed implementing instance functions with special names.
- Regarding **invoking** these instance functions:

```
int main() // without overloading
{
  double d1[5] = {1, 2, 3, 4, 5};
  const MyVector a1(5, d1);
  double d2[4] = {1, 2, 3, 4};
  const MyVector a2(4, d2);
  const MyVector a3(a1);
  cout << a1.isEqual(a2) ? "Y\n" : "N\n"; 
  cout << a1.isEqual(a3) ? "Y\n" : "N\n"; 
  return 0;
}
```

```
int main() // with overloading
{
  double d1[5] = {1, 2, 3, 4, 5};
  const MyVector a1(5, d1);
  double d2[4] = {1, 2, 3, 4};
  const MyVector a2(4, d2);
  const MyVector a3(a1);
  cout \langle \langle a \rangle = a^2 ? "Y\n" : "N\n";
  cout \langle \cdot \rangle a1 = a3 ? "Y\n" : "N\n";
  return 0;
}
```
Assignment and self-assignment operators Addition operators

### **Invoking overloaded operators**

• Interestingly, we may also do:

```
int main() // with overloading
{
  double d1[5] = {1, 2, 3, 4, 5};
  const MyVector a1(5, d1);
  double d2[4] = {1, 2, 3, 4};
  const MyVector a2(4, d2);
  const MyVector a3(a1);
  cout \langle al.operator=(a2) ? "Y\n" : "N\n";
  cout \langle \langle a<sup>1</sup>.operator=(a3) ? "\langle'n" : "N\langle n'';
  return 0;
}
```
## **Overloading <**

• Let's overload **<**:

```
class MyVector
{
private:
  int n; 
  double* m; 
public:
  bool operator==
    (const MyVector& v) const;
  bool operator<
    (const MyVector& v) const;
};
```

```
bool MyVector::operator<
  (const MyVector& v) const 
{
  if(this~\n\geq n != v.n)return false;
  else {
    for(int i = 0; i < n; i++) {
      if(this~m[i] \geq v.m[i])return false;
    }
  }
  return true;
}
```
## **Overloading !=**

• To overload **!=**, let's utilize the overloaded **==:**

```
class MyVector
{
  // ...
 bool operator==
    (const MyVector& v) const;
 bool operator!=
    (const MyVector& v) const;
};
```

```
bool MyVector::operator!=
   (const MyVector& v) const
{
  if(*this = v)
     return false; 
  else
     return true;
  \frac{1}{\sqrt{2}} or return \frac{1}{\sqrt{2}} (*this = v);
}
```
• How would you overload **>=?**

#### **Parameters for overloaded operators**

- The **number of parameters** is **restricted** for overloaded operators.
	- The **types of parameters** are not restricted.
	- The **return type** is not restricted.
- **What is done** is not restricted.
	- Always avoid unintuitive implementations!

```
class MyVector
{
  // ...
 bool operator==(const MyVector& v) const;
 bool operator==(MyVector v) const;
 bool operator==(int i, int j); // error
};
```

```
class MyVector
{
  // ...
  void operator==(int i) const
  {
    cout << "...\n";
  } // no error but never do this! 
};
```
## **Overloading the indexing operator**

- Another natural operation that is common for vectors is indexing.
	- $-$  Given vector *v*, we want to know/modify the element  $v_i$ .
- For C++ arrays, we use the indexing operator **[]**.
- May we overload **[]** for **MyVector**? Yes!

```
int main()
{
  double d1[5] = {1, 2, 3, 4, 5};
 const MyVector a1(5, d1);
  cout << a1[3] << endl; // endl is a newline object
  a1[1] = 4; 
  return 0;
}
```
#### **Overloading the indexing operator**

• Let's overload **[]**:

```
class MyVector
{
  // ...
  double operator[](int i) const;
};
```

```
double MyVector::operator[](int i) const
{
  if(i < 0 | i \geq n)exit(1); // terminate the program! 
             // required <cstdlib>
  return m[i];
}
```
- **exit(1)** terminates the program by sending 1 to the operating system.
- **return** 0 in the main function terminates the program by sending 0.
- 0: Normal termination. Other numbers: different errors.

Assignment and self-assignment operators Addition operators

## **More are needed for []**

• Compiling the program with the main function below results in an error!

```
int main()
{
  double d1[5] = {1, 2, 3, 4, 5};
 MyVector a1(5, d1); // non-const
  cout << a1[3] << endl; // good
  a1[1] = 4; // error!
  return 0;
}
```
- Error: **a1[1]** is just a **literal**, not a variable.
	- A literal cannot be put at the LHS in an assignment operation!
	- Just like **3 = 5** results in an error.

## **Another overloaded []**

Let's overload **[]** into another version:

```
class MyVector
{
  // ...
  double operator[](int i) const;
 double& operator[](int i);
};
```
The second implementation returns a **reference** of a member variable.

```
double MyVector::operator[](int i) const
{
  if(i < 0 || i > n)exit(1); 
  return m[i];
}
double& MyVector::operator[](int i)
{
  if(i < 0 || i >= n) // same
    exit(1); // implementation!
  return m[i];
}
```
– Modifying that reference modifies the variable.

## **Two different []**

Now the program runs successfully!

```
int main()
{
 double d1[5] = {1, 2, 3, 4, 5};
 MyVector a1(5, d1);
  cout << a1[1] << endl; // 2
  a1[1] = 4; // good
  cout << a1[1] << endl; // 4
  return 0;
}
```
There is one last question: – Which **[]** is invoked?

```
double MyVector::operator[](int i) const
{
  if(i < 0 | i > n)exit(1); 
  return m[i];
}
double& MyVector::operator[](int i)
{
  if(i < 0 | i > n)exit(1); 
  return m[i];
}
```
## **Invoking the two []**

The **const** after the function prototype is the key.

```
class MyVector
{
  // ...
  double operator[](int i) const;
  double& operator[](int i);
};
```
- If there are both a constant and a non-constant version:
	- A constant function is invoked by a constant object.
	- A non-constant function is invoked by a non-constant object.
- If there is only a non-constant instance function:
	- A constant object cannot invoke it.

#### **Outline**

- Motivations and prerequisites
- Overloading comparison and indexing operators
- **Overloading assignment and self-assignment operators**
- Overloading addition operators

#### **Operations that modify the object**

- Some operations do not modify the calling object.
	- E.g., comparisons and indexing.
- Some operations modify the calling object.
	- E.g., assignments and self-assignments.
	- Let's overload the assignment operator **=** first.
- What do we expect?

```
int main()
{
 double d1[3] = {1, 2, 3};
 double d2[4] = {1, 2, 3, 4}; 
 MyVector a1(3, d1);
 MyVector a2(4, d2);
 a2.print();
 a2 = a1; // assignment
 a2.print();
 return 0;
}
```
## **Default assignment operator**

- In fact, the assignment operator has been overloaded!
	- The compiler adds a **default assignment operator** into each class.
	- It simply **copies each instance variable**  to its corresponding one.
	- Just like the default copy constructor.
- What's wrong if we use the default assignment operator?

```
int main()
{
 double d1[3] = {1, 2, 3};
 double d2[4] = {1, 2, 3, 4}; 
 MyVector a1(3, d1);
 MyVector a2(4, d2);
 a2.print();
  a2 = a1; // dangerous
 a2.print();
 return 0;
}
```
#### **Default assignment operator**

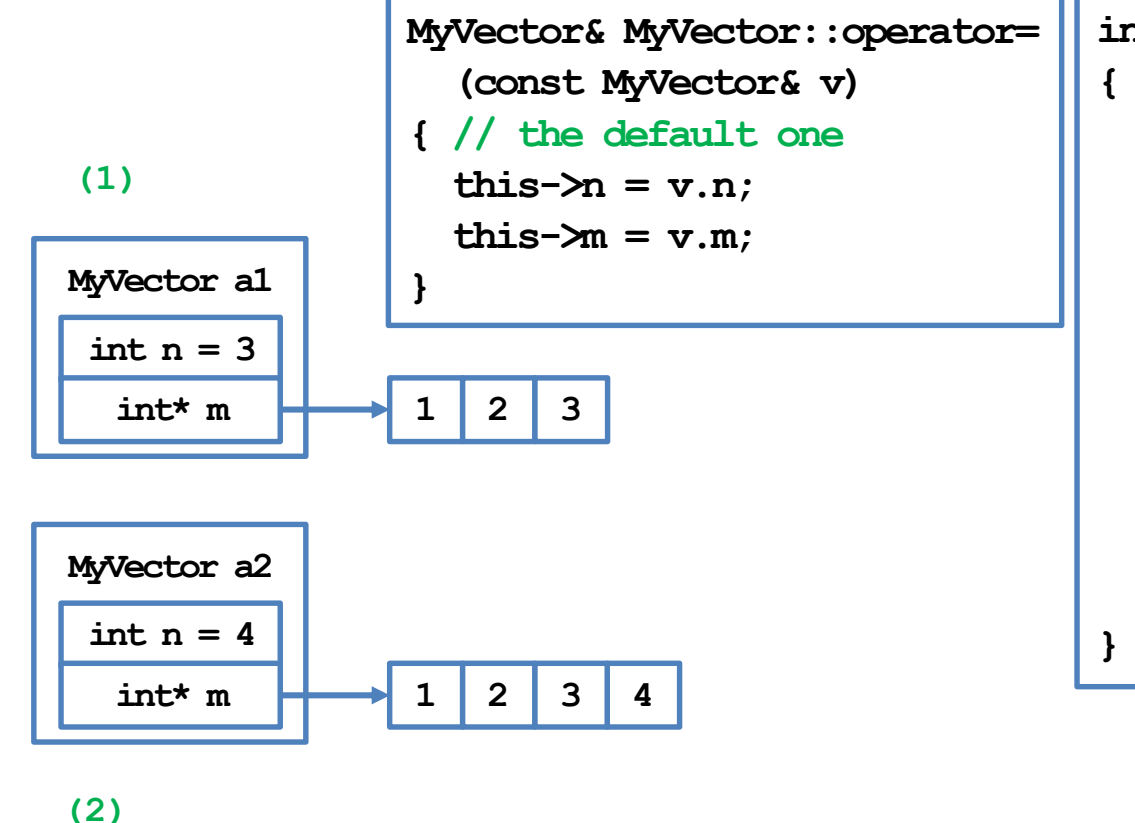

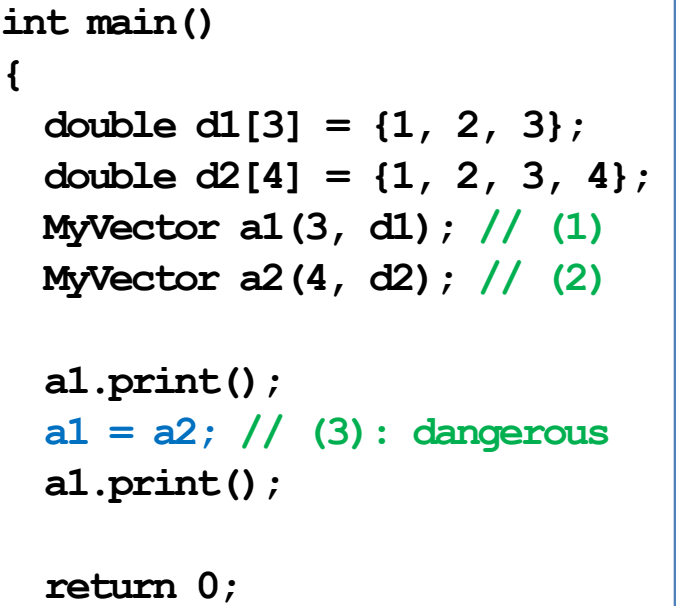

#### **Default assignment operator**

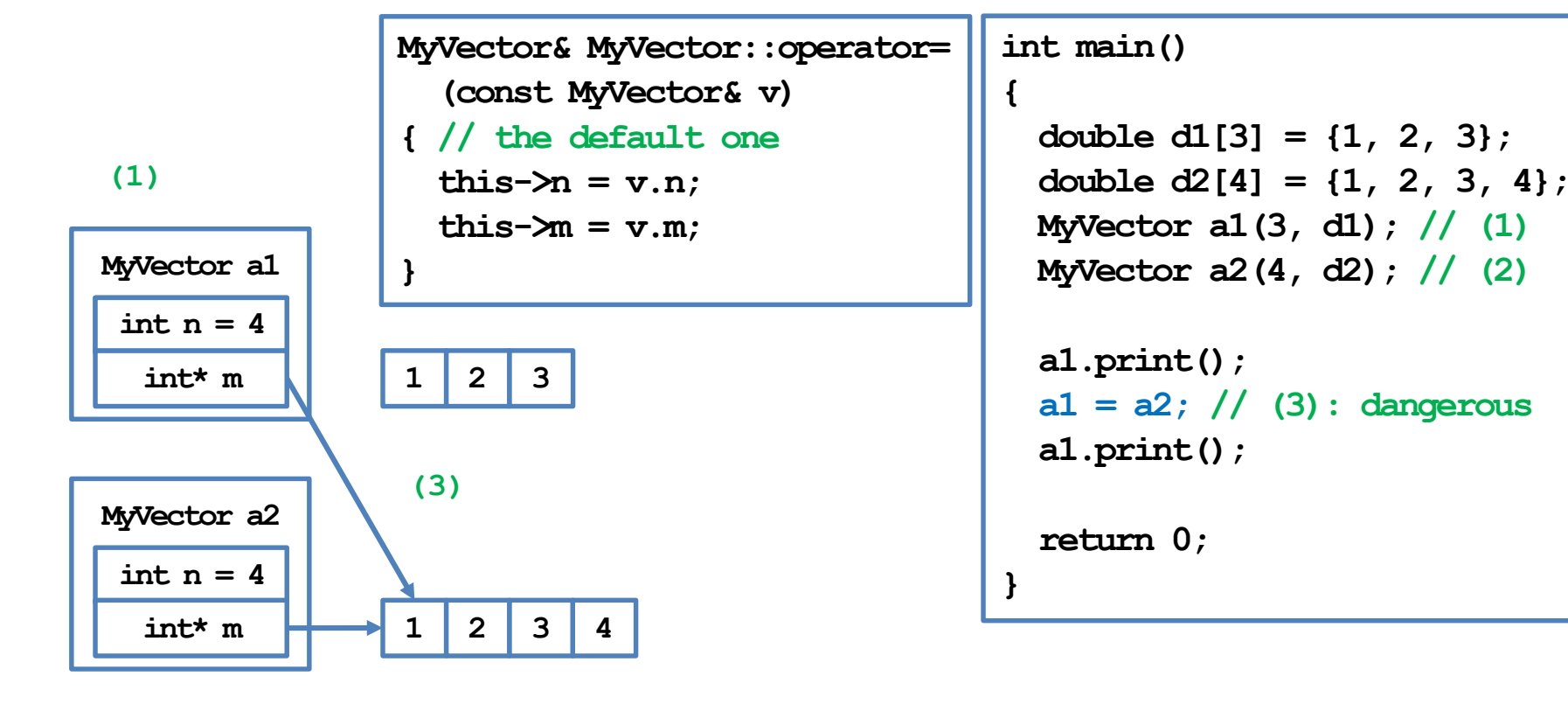

#### **Assignment and self-assignment operators Addition operators Addition operators Addition operators**

## **Overloading the assignment operator**

- Just like the copy constructor, the assignment operator should be manually overloaded when there are pointers in a class.
- Our first implementation:

```
class MyVector
{
  // ...
  void operator=(const MyVector& v);
};
```
• If one execute  $a1 = a1$ , we need to copy all elements while it is not needed. How to save time?

```
void MyVector::operator=(const MyVector& v)
{
  if(this->n != v.n)
  {
     delete [] this->m;
     \text{this->n} = \text{v.n:}this->m = new double[this->n];
   }
  for(int i = 0; i < n; i++)\text{this-}\mathbf{m}[i] = \mathbf{v}.\mathbf{m}[i];}
```
#### **Assignment and self-assignment operators Addition operators Addition operators Addition operators**

## **Overloading the assignment operator**

• Our second implementation:

```
class MyVector
{
  // ...
 void operator=(const MyVector& v);
};
```
• This does not allow one to do  $a1 = a2 = a3$ . How to make this possible?

```
void MyVector::operator=(const MyVector& v)
{
  if(this != &v)
  {
    if(this->n != v.n)
     {
       delete [] this->m;
       this \rightarrow n = v.nthis->m = new double[this->n];
     }
    for(int i = 0; i < n; i++)\text{this-}\text{Im}[i] = v.m[i];} 
}
```
## **Overloading the assignment operator**

• Our third implementation:

```
class MyVector
{
  // ...
 MyVector& operator=
    (const MyVector& v);
};
```
If we want to prevent  $(a1 = a2) = a3$ , we may instead return **const MyVector&**.

```
MyVector& MyVector::operator=
  (const MyVector& v)
{
  if(this != &v)
  {
    if(this~\n\geq n != v.n){
       delete [] this->m;
       this->n = v.n;
       this->m = new double[this->n];
    }
    for(int i = 0; i < n; i++)
       \text{this-}\text{Im}[i] = v.m[i];} 
  return *this;
}
```
## **Preventing assignments and copying**

- In some cases, we **disallow** assignments between objects of a certain class.
	- To do so, overload the assignment operator as a **private** member.
- In some cases, we disallow creating an object by **copying** another object.
	- To do so, implement the copy constructor as a **private** member.
- The copy constructor, assignment operator, and destructor form a group.
	- If there is no pointer, **none** of them is needed.
	- If there is a pointer, **all** of them are needed.

### **Self-assignment operators**

- For vectors, it is often to do arithmetic and assignments.
	- Given vectors *u* and *v* of the same dimension, the operation  $u \rightarrow v$ makes  $u_i$  become  $u_i + v_i$  for all *i*.
- Let's overload **+=**:
- Why returning **const MyVector&**?
	- Returning **MyVector&** allows **(a1 += a3)[i]**.
	- Returning **const MyVector&** disallows **(a1 += a3) = a2**.

```
class MyVector
{
  // ...
  const MyVector& operator+=
    (const MyVector& v);
};
const MyVector& MyVector::operator+=
  (const MyVector& v)
{
  if(this-\ge n = v.n)
  {
    for(int i = 0; i < n; i++)
      this->m[i] += v.m[i]; 
  }
  return *this;
}
```
## **Outline**

- Motivations and prerequisites
- Overloading comparison and indexing operators
- Overloading assignment and self-assignment operators
- **Overloading addition operators**

## **Arithmetic operators**

- Overloading an arithmetic operator is not hard.
- Consider the addition operator **+** as an example.
	- Take **const MyVector&** as a parameter.
	- Add each pair of elements one by one.
	- Do not modify the calling and parameter objects.
	- Return **const MyVector** to allow **a1 + a2 + a3** but disallow **(a1 + a2) = a3**.

## **Overloading the addition operator**

Let's try to do it.

```
class MyVector
{
  // ...
  const MyVector operator+(const MyVector& v);
};
const MyVector MyVector::operator+(const MyVector& v)
{
 MyVector sum(*this); // creating a local variable
  sum += v; // using the overloaded +=
  return sum;
}
```
- Why not returning **const MyVector&**?
	- Hint: What will happen to **sum** after the function call is finished?

#### **Overloading the addition operator**

We may overload it for another parameter type:

```
int main()
{
 double d1[5] = {1, 2, 3};
 MyVector a1(3, d1);
 MyVector a2(3, d1);
  a1 = a1 + a2; // good
  a1.print();
  a1 = a2 + 4.2; // good
  a1.print();
  return 0;
}
```

```
class MyVector
{
  // ...
  const MyVector operator+(double d);
};
const MyVector MyVector::operator+(double d)
{
  MyVector sum(*this); 
  for(int i = 0; i < n; i++)
    sum[i] += d;
  return sum;
}
```
## **Instance function vs. global function**

• One last issue: addition is **commutative**, but the program below does not run!

```
int main()
{
 double d1[5] = {1, 2, 3, 4, 5};
 MyVector a1(5, d1);
 a1 = 4.2 + a1; // bad!
 a1.print();
 return 0;
}
```
- We cannot let a double variable invoke our "instance function **operator+**".
- We should overload **+** as a **global function**.

## **A global-function version**

• To overload **+** as global functions, we need to handle the three combinations:

```
const MyVector operator+
  (const MyVector& v, double d)
{ // need to be a friend of MyVector
 MyVector sum(v);
  for(int i = 0; i < v.n; i++)sum[i] += d; // pairwise addition
  return sum;
}
const MyVector operator+
  (double d, const MyVector& v)
{
  return v + d; // using the previous definition
}
```

```
const MyVector operator+
  (const MyVector& v1, 
   const MyVector& v2)
{
 MyVector sum(v1); 
  sum += v2; // using +=
  return sum; 
}
```
Assignment and self-assignment operators **Addition operators** 

## **A global-function version**

• Now all kinds of addition may be performed:

```
int main()
{
  double d1[5] = {1, 2, 3, 4, 5};
 MyVector a1(5, d1);
 MyVector a3(a1);
  a3 = 3 + a1 + 4 + a3;
  a3.print();
  return 0;
}
```
Each operator needs a separate consideration.